**AutoCAD Crack Torrente [32|64bit] (abril-2022)**

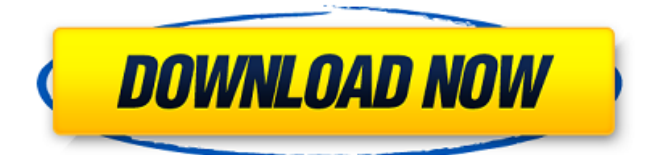

## **AutoCAD Crack Gratis [abril-2022]**

AutoCAD es una aplicación de software estándar de la industria para dibujo, construcción y diseño en 2D. Sus herramientas de diseño y construcción lo convierten en una opción ideal para ingenieros, arquitectos y otros diseñadores. AutoCAD incluye herramientas de dibujo 2D, incluidos arcos, círculos y líneas rectas. También ofrece una variedad de estilos de línea y área predefinidos y personalizados, que se pueden crear y editar directamente en el dibujo. Tiene soporte integral para objetos, como dibujos 2D, sólidos 2D y 3D, superficies y vistas en perspectiva y ortográficas de varios niveles, así como soporte básico para programas de gráficos como Microsoft PowerPoint, Microsoft Visio y I-DEAS de Visible Technology. Una gran cantidad de herramientas de posprocesamiento, incluida la edición directa de archivos DWG y DXF, la coloración y el trazado, y las capas y los filtros, permiten a los diseñadores optimizar sus dibujos para usarlos con software y hardware específicos. Puede exportar a una variedad de formatos de archivo, incluidos DXF y DWG (tanto nativos como Intergraph), dibujos de Open Office y AutoCAD para Mac. Características AutoCAD tiene muchas funciones básicas y avanzadas, que incluyen: Dibujo: dibuja vistas ortográficas y en perspectiva, y sólidos, superficies y vigas. Tiene una nueva interfaz de usuario que brinda una apariencia uniforme entre AutoCAD para Windows, AutoCAD LT para Windows y AutoCAD para Windows Mobile. Las herramientas de dibujo 2D incluyen arcos, círculos y líneas rectas; la capacidad de crear y editar estilos y parámetros específicos de objetos; la capacidad de aplicar tipos de línea, grosores de línea y patrones de guiones; y la capacidad de crear y editar objetos y subobjetos. La herramienta Dibujo 3D permite a los usuarios dibujar y diseñar objetos sólidos y asignar pesos y momentos polares de inercia a los sólidos. Dibujo: proporciona la capacidad de guardar, cargar y exportar dibujos directamente desde y hacia archivos DWG y DXF. También proporciona funciones de edición básicas para dibujo de texto, líneas y polilíneas y trazado de rayos.Incluye la capacidad de seleccionar, mover y copiar objetos, grupos de objetos y tipos de línea, y de manipular grupos de objetos y capas. Tiene la capacidad de exportar a Adobe Illustrator y Microsoft PowerPoint. Gestión del trabajo: incluye la capacidad de preparar y editar dibujos, superficies y sólidos en 2D, y objetos y modelos en 3D. Work Management también incluye la capacidad de imprimir o imprimir una vista previa

## **AutoCAD Crack+ Codigo de registro For PC**

Desarrollo y modelado de software AutoCAD, junto con los otros paquetes 3D y los paquetes CAD 2D, se usan comúnmente en software de arquitectura y diseño de interiores para preparar dibujos arquitectónicos en 3D y 2D. Los diseñadores pueden crear interiores complejos utilizando herramientas CAD sencillas e intuitivas. AutoCAD Architecture utiliza técnicas visuales y las herramientas de manipulación espacial del área de dibujo para lograr el diseño 3D. Los modelos arquitectónicos en 3D se preparan utilizando las herramientas de línea, polilínea y cara del área de dibujo y las técnicas y restricciones visuales del software para crear modelos en 3D. Estos modelos se pueden ver de varias maneras para lograr la

perspectiva y las imágenes correctas para el diseño. AutoCAD Architecture le permite ver modelos arquitectónicos en 3D desde la pantalla de la computadora utilizando tres tipos diferentes de 3D: estructura alámbrica, sólido y superficie. Para ver el modelo desde una perspectiva diferente, puede cambiar el ángulo de visión del modelo 3D. Se admite una variedad de vistas diferentes, incluidas las ortográficas, isométricas, de arriba hacia abajo y más. Se utiliza una vista ortográfica para ver la parte delantera, trasera, izquierda y derecha del modelo. Se utiliza una vista isométrica para ver la parte delantera, trasera y derecha del modelo, pero no la izquierda. Se utiliza una vista de arriba hacia abajo para ver el frente del modelo pero no la parte posterior. AutoCAD Architecture presenta muchas herramientas y características para una experiencia de diseño 3D más eficiente y sin errores. Las herramientas de manipulación visual del área de dibujo CAD se utilizan para hacer que los diseños tridimensionales complejos sean lo más simples e intuitivos posible. Las herramientas de construcción le permiten construir y obtener una vista previa de su trabajo. Estas herramientas le permiten modificar el tamaño, la forma y el color de cualquier componente de un modelo. La función de plantillas y guías de AutoCAD Architecture permite a los usuarios ver los componentes básicos de un modelo 3D. Por ejemplo, se puede usar una plantilla para construir un modelo completo y se pueden usar guías para hacer una escala de construcción para el modelo. Las plantillas le permiten colocar una puerta en un modelo y agregar otras partes a la puerta. Si desea agregar ventanas o un techo, puede usar los componentes de la plantilla y agregarlos al modelo. En AutoCAD Architecture, los documentos CAD 2D se pueden vincular a un modelo 3D, lo que le permite crear nuevas vistas 2D personalizadas. Por ejemplo, un dibujo 2D puede tener capas de elementos apilados en 27c346ba05

# **AutoCAD**

1. Haga clic en Editar -> Preferencias -> Configuración general -> Activar Autodesk BIM 360 2. Haga clic en el botón Instalar. 3. Haga clic en la pestaña Autenticación. 4. Haga clic en el botón Obtener clave... 5. Haga clic en el botón Continuar con la activación. 6. Haga clic en el botón de instalación y activación y espere un proceso. P: Si el servidor no existe cuando se realiza una conexión, ¿simplemente aceptará la conexión? Si el cliente tiene un tiempo de espera de 5 segundos y el servidor no existe, ¿el cliente simplemente anulará la conexión? ¿O el comportamiento no está definido? A: Sí, por RFC 1122 Sección 4.2.1.1 que establece: 2. Si un cliente envía una solicitud de conexión y no recibe una respuesta antes de que expire el plazo, DEBE cerrar inmediatamente la conexión. A: Simplemente abortará la conexión. A: Si el servidor no existe, cerrará inmediatamente la conexión, por lo que no importa si cancela la conexión o no (siempre y cuando la cancele). El libro de controles simples - kungfudoi ====== mbubb Ingresé mi solicitud para intentar que el autor haga un sprint de otro libro sobre SC. Es bueno para lo que es. Una colección de herramientas aparentemente pertinentes. Además, el autor menciona que no existe una 'manera correcta de hacer los controles' o 'manera correcta de hacer menús'. Bueno, es cierto y todos estamos aprendiendo. Dicho esto, los controles pueden ser 'correctos': un cierto conjunto de controles primarios son los más fácil de usar, etc. No tiene sentido luchar contra el flujo de personalización Sin embargo, las mejores implementaciones de control tienen algunas cosas a su favor: 1\. Evita la complejidad 2\. Usando buena física a la antigua (o hágalo fácil con matemáticas o física algoritmos) 3\. Mantener una apariencia y sensación consistentes 4\. Experiencia de usuario facilidad de uso 5\. Comentarios visuales: tienes que verlo para sentirlo 6\. Soporte para una variedad de idiomas ------ mnicola Recientemente comencé a trabajar en

## **?Que hay de nuevo en AutoCAD?**

Cree y mantenga su propio conjunto de datos visualizados con las nuevas funciones del Importador. Comience con un archivo CSV o una hoja de cálculo de Microsoft Excel e importe archivos XML, CSV y KML. (vídeo: 1:22 min.) Use formas para crear superficies y crear una topología. Defina los límites de una superficie existente o cree una nueva superficie en el dibujo, con la nueva característica de estilos de superficie. (vídeo: 2:42 min.) Asegúrese de no perder elementos importantes en el espacio de trabajo cuando exporte a PDF o imprima. Antes de exportar, puede obtener una vista previa de su dibujo y guardarlo en múltiples ubicaciones y en múltiples formatos. (vídeo: 2:40 min.) Elimine la necesidad de una interfaz con pestañas cuando trabaje en dibujos creados para diferentes propósitos. Utilice las nuevas funciones de funcionalidad avanzada para configurar la interfaz basada en tareas para crear dibujos que funcionen para usted. (vídeo: 3:16 min.) Dimensiones avanzadas: Seleccione el objeto en el que medir la distancia y trabaje con la línea de cota, el indicador de unidad o ambos. (vídeo: 4:11 min.) Muestre y actualice puntos de dimensión y dimensiones en el dibujo. (vídeo: 2:42 min.) Defina la cadena de texto y la precisión de sus dimensiones. Agregue texto descriptivo a sus dimensiones, vea los resultados en la barra de estado y vea el

efecto en sus ventanas gráficas. (vídeo: 2:22 min.) Navegue entre dimensiones, números o cadenas de texto utilizando la función Dimensión rápida. (vídeo: 2:22 min.) Utilice el nuevo sistema de diseño para personalizar el diseño del texto de una serie de dimensiones. (vídeo: 1:58 min.) Utilice un nuevo proceso de selección dual para seleccionar una o ambas dimensiones cuando establezca una dimensión absoluta. (vídeo: 1:11 min.) Mejoras en las nuevas capacidades de dimensionamiento. Genere y actualice automáticamente las dimensiones. Ajuste la precisión de sus dimensiones. (vídeo: 2:55 min.) Muestre múltiples etiquetas de objetos cuando defina una dimensión y use la nueva función para mostrar con mayor precisión la ubicación de las dimensiones.(vídeo: 1:29 min.) Utilice la nueva herramienta Propiedades para acceder a las propiedades de los objetos en su dibujo. (vídeo: 2:18 min.) Actualice automáticamente las propiedades de la dimensión cuando cambie el objeto. (vídeo: 2:13 min.) Use el Editor de propiedades para agregar

#### **Requisitos del sistema:**

ventanas Mac linux Playstation 4 xbox uno interruptor de nintendo Antes de entrar en esta revisión, solo quiero mencionar que jugué el juego en PC (mi favorito) con la configuración "Alta" en todo. La PC es en realidad la mejor plataforma para este juego, como explicaré más adelante. Una cosa más sobre la revisión, estoy enamorado de este juego. Después de jugarlo, anhelo más y no puedo esperar a ver qué hay

<https://www.olivegin.com/wp-content/uploads/2022/06/latrfaxa.pdf>

<http://it-labx.ru/?p=49042>

[https://seoburgos.com/wp-](https://seoburgos.com/wp-content/uploads/2022/06/Autodesk_AutoCAD__Crack__Codigo_de_activacion_con_Keygen_Actualizado_2022.pdf)

[content/uploads/2022/06/Autodesk\\_AutoCAD\\_\\_Crack\\_\\_Codigo\\_de\\_activacion\\_con\\_Keygen\\_Actualizado\\_2022.pdf](https://seoburgos.com/wp-content/uploads/2022/06/Autodesk_AutoCAD__Crack__Codigo_de_activacion_con_Keygen_Actualizado_2022.pdf) <https://brinke-eq.com/advert/autodesk-autocad-codigo-de-activacion-con-keygen-3264bit/>

<https://rackingpro.com/warehousing/21626/>

<http://romeroconsult.com/wp-content/uploads/2022/06/leopisad.pdf>

<https://melhoreslivros.online/autodesk-autocad-22-0-crack-clave-de-licencia-descargar-win-mac/>

<https://tarotdemarseille-reading.com/uncategorized/autodesk-autocad-descarga-gratis-win-mac/>

<https://topnotchjobboard.com/system/files/webform/resume/xavute716.pdf>

<https://groottravel.com/uncategorized/autodesk-autocad-crack-mac-win-2/>

<http://buyzionpark.com/?p=20855>

<https://netafits.com/wp-content/uploads/2022/06/AutoCAD-58.pdf>

<https://www.the-fox.it/2022/06/29/autodesk-autocad-2021-24-0-crack-gratis-for-pc/>

<https://taranii-dobrogeni.ro/autodesk-autocad-2018-22-0-crack/>

<https://cucinino.de/wp-content/uploads/AutoCAD-66.pdf>

<http://adomemorial.com/2022/06/29/autodesk-autocad-keygen-para-lifetime-for-pc-2022-nuevo/>

<https://dorisclothing.com/autocad-24-1-crack-ultimo-2022/>

<https://www.gift4kids.org/autodesk-autocad-20-0-crack-incluye-clave-de-producto-descargar-mas-reciente/>

https://armina.bio/wp-content/uploads/2022/06/AutoCAD\_Crack\_con\_clave\_de\_licencia\_Gratis.pdf

<http://spyglasshillbp.net/?p=2783>